به نام خدا

Ï

## **روش نصب نرم افزار (**NRG08. SUMMER DESIGNER ALTIUM(

-1فايل SETUP زير را براي نصب از داخل CD اجرا آنيد:

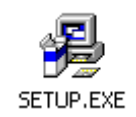

2 فايل CRACK را اجرا كنيد:

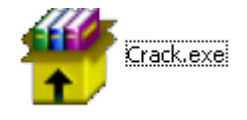

3- فايل hs-ads10.alf را در مسير نصب نرم افزار کېي کنيد:

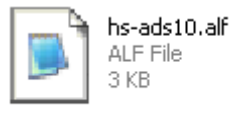

4- فايل patch.exe را از مسيري كه نرم افزار را اجرا كرده ايد اجرا كنيد:

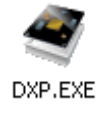

\* برنامه قابل استفاده برای شاکاربر عزیز می باشد\*

\* جون <sub>ا</sub>کترونک\*

WAJAWANEI EC CO

TEL: 66728460 & 66712719 FAXX: 66711319

l